Ministry of Education and Science of the Russian Federation Peter the Great St. Petersburg State Polytechnic University Institute of Computer Sciences and Technologies **Graduate School of Cyber-Physical Systems and Control**

# Report 4

Least Squares Approximation Discipline: Modern Problems of Informatics and Computer Science 31 March 2017

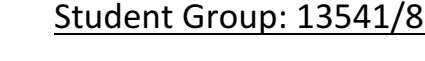

Christopher W. Blake

Hubert Truchan

Professor

Rodionova E.A.

# Contents

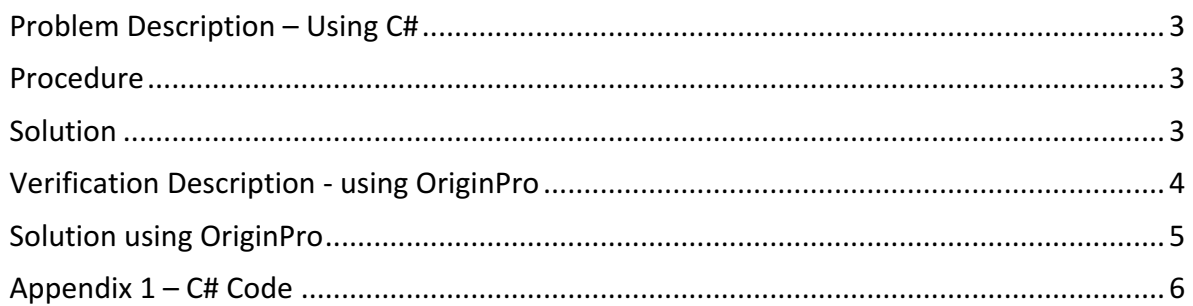

#### Report 4, Group: Least Squares Approximation **Christopher W. Blake** Modern Problems of Informatics and Computer Science 31 March, 2017

## Problem Description – Using C#

A program should be built using a common programming language, such as C#. This program should induce error onto a known objective function and then attempt to solve for the constant of the objective function use Lease Squares Error (MSE) and a minimization method such as gradient descent. (See appendix 1 for C# code.)

The objective function below is modified with random error  $(+- 2%)$  to represent noise. The values of "a" and "b" are then hidden and a minimization method is used approximate the values of "a" and "b" from the noisy data points.

$$
f(a,b,x) = a * \ln(x) + b
$$

#### Procedure

1.) Choose concrete values of "a" and "b".

 $a = 3.000$ 

- $b = 8.000$
- **2.)** Generate exact values for 100 points of "x". Store these in an array.
	- origX $[$ ] = 0 to 100  $origY[] = f(3,8, x)$
- **3.)** Create a new array for noisy results, which is within 2%.
	- $noisyY[] = origY[] * random(0.98, 1.02)$
- 4.) Define the mean square error (MSE) equation.

 $MSE = \sqrt{\sum_{x=0}^{100} (f(a, b, x) - \text{noisyY}[x])^2}$ 

5.) Process the MSE equation through gradient descent. "a" and "b" are variables.  $aFit = best approximation for "a" fitting through the noisy data.$ 

# $bFit = best approximation for "b" fitting through the noisy data.$

## **Solution**

The chart, figure  $1$ , shows the original (black line), noisy (grey points), and approximated curve (red points).

The approximated curve is visually similar. However, the percentage error of the constants is around 5%. (See below.)

% error  $A =$  $4.37\% = (3.131 - 3.0)/3.0*100$ 

% error  $B =$  $6.15\% = (7.508 - 8.0)/8.0 * 100$  *Figure 1: Least Squares fit to using C# program* 

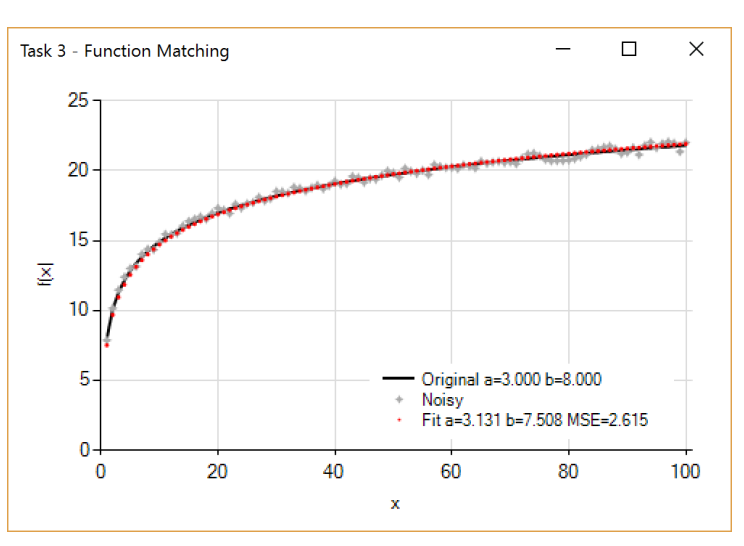

#### Report 4, Group: Least Squares Approximation **Christopher W. Blake** Modern Problems of Informatics and Computer Science 31 March, 2017

# Verification Description - using OriginPro

For checking purposes, we have decided to use the OriginPro program and its built-in nonlinear capabilities. Origin's nonlinear regression method is based on the most widely used algorithm in nonlinear least squares fitting. Origin's nonlinear least squares function fitting is very flexible tool box and provides many useful features. For finding the minimum square error, it uses a gradient descent method. However, like many minimization algorithms, it is possible that only a local minimum will be found, rather than the global minimum.

- Least-squares fitting curve represents the assumed theoretical model.
- Least-squares method minimizes the sum of the squares of the deviations of the experimental given samples.
- $\bullet$  The sum of the squares is computed as:

$$
RSS = \sum_{i=1}^{n} e_i = \sum_{i=1}^{n} w_i (y - \hat{y}_i)^2 = \sum_{i=1}^{n} w_i [y_i - (\beta_0 + \beta_1 x_i)]^2
$$

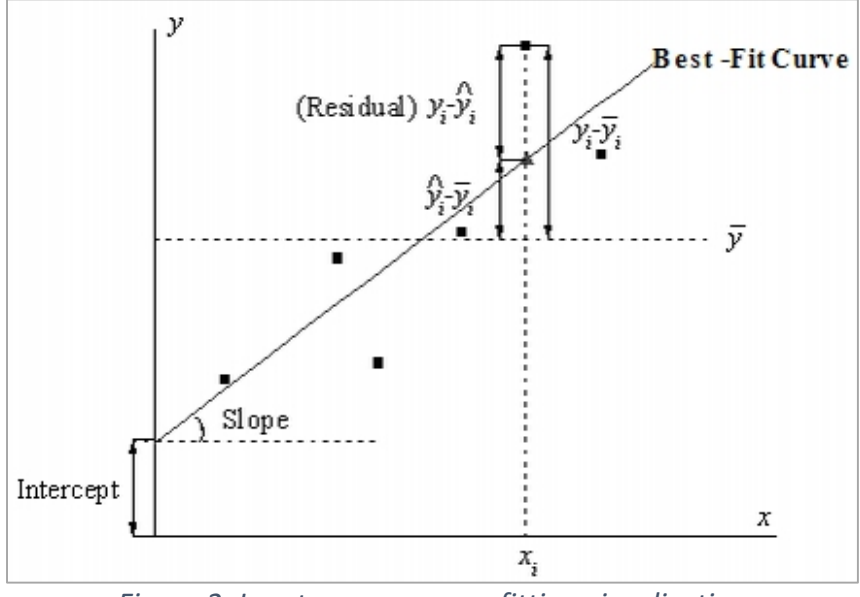

*Figure 2: Least squares curve fitting visualization*

## Solution using OriginPro

The aim was to fit the function:

$$
y = 3 * ln(x) + 8 + noise(x)
$$

Where noise is:

$$
noise(x) = random(0,1) * 0.02 * (3 * ln(x) + 8)
$$

Where:

Residual Sum of Squares: RSS= 1.22946 Degrees of Freedom: Reduced Chi-Squares: Number of Points: 599

RSS= 1.22946  
\n
$$
v=597
$$
  
\n $\chi_v^2 = \frac{RSS}{v} = \frac{1.22946}{597} = 0.00206$   
\n599

The calculated variables are: a=8.001, b=3.029

With the standard error: a  $\sigma_i = 0.00492$  $b \sigma_i = 0.0019$ 

Where 
$$
\sigma_i = \sqrt{C_{ii} \chi^2}
$$

 $C_{ii}$ - is the diagonal element of the variance-covariance matrix defined as  $C = (F' \otimes F)^{-1}$ 

Relative error :

a  $\sigma = 0.0125%$  $b \sigma = 0.0967\%$ 

where  $\sigma = \frac{(y-y_i)}{y}$ 

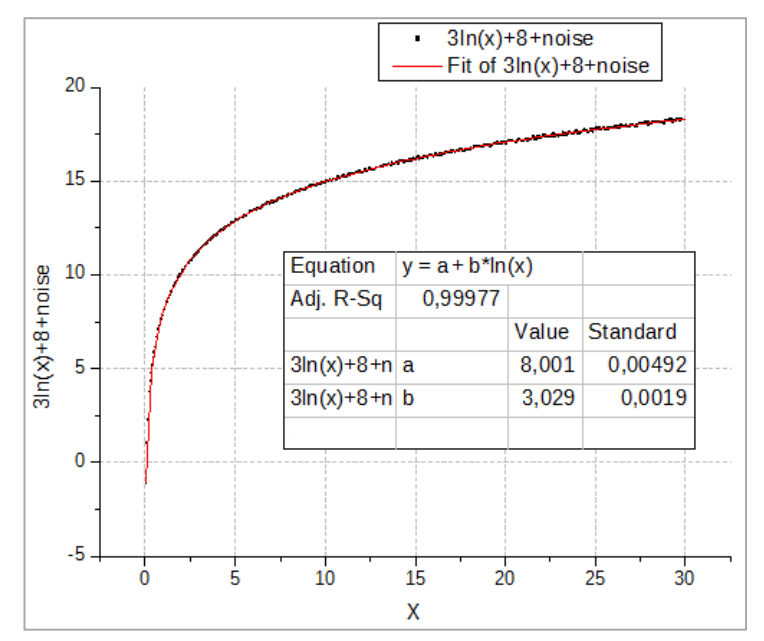

Figure 3: Graph of least squares fit using OriginPro.

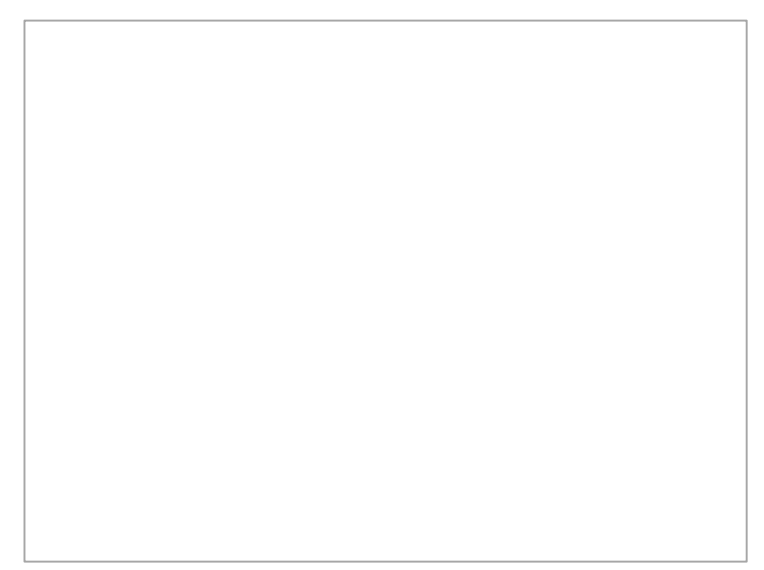

*Figure 4: Residual value of 3ln() + 8 + noise(x)* 

{

```
Modern Problems of Informatics and Computer Science 31 March, 2017
Appendix 1 - C# Code
using System;
using System.Collections.Generic;
using System.ComponentModel;
using System.Data;
using System.Drawing;
using System.Linq;
using System.Text;
using System.Threading.Tasks;
using System.Windows.Forms;
using Optimization;
using DiffSharp.Interop.Float64;
using System.Windows.Forms.DataVisualization.Charting;
namespace Task3
     public partial class Form1 : Form
\{ \{ \} public Form1()
        {
            InitializeComponent();
            //Main objective function
           Func<DV, D> fOBJ = delegate (DV abx)
\{// y = a * ln(x) + bD a = abx[0];D b = abx[1];D x = abx[2]; //Calculate result
D r = a * AD.log(x) + b;//D r = a * x * x + b; return r;
            };
            //Original Dataset Variables
            const double aOrig = 3.0;
           const double b0rig = 8.0;
            double[] xOrig = new double[100];
           double[] yOrig = new double[100];
            #region Calculate Original data
            //Calculate original dataset
            for(int x=0; x<100; x++)
\{x0righti[x] = x+1; DV param = new DV(new D[] { aOrig, bOrig, xOrig[x] });
              v0rig[x] = fOBJ(param);
            }
            //Create series
           Series origSeries = new Series("Original")
\{ ChartType = SeriesChartType.Line,
                Color = Color.Black,
                BorderDashStyle = ChartDashStyle.Solid,
                BorderWidth = 2,
 ChartArea = chartResults.ChartAreas[0].Name,
 LegendText = "Original a=" + aOrig.ToString("F3") + " b=" + bOrig.ToString("F3")
            };
           for (int i = 0; i \lt xOrig.Length; i++)
               origSeries.Points.AddXY(xOrig[i], yOrig[i]);
            #endregion
            #region Calculate random error version
            double[] yNoisy = new double[100];
           Random\{rand} = new\ Random();
            //Add noise
           for (int i = 0; i < xOrig.Length; i++)\{double percentError = 0.98 + (1.02 - 0.98)*rand.NextDouble();
               yNoisy[i] = yOrig[i] * percentError;
 }
            //Create series
           Series noisySeries = new Series("Noisy")<br>{
\{
```
ChartType = SeriesChartType.Point,

ChartArea = chartResults.ChartAreas[0].Name

 Color = Color.DarkGray, MarkerStyle = MarkerStyle.Star4,

MarkerSize = 7. BorderWidth =  $\theta$ .

#### Report 4, Group: Least Squares Approximation Christopher W. Blake Modern Problems of Informatics and Computer Science 31 March, 2017

};

}

```
 for (int i = 0; i < xOrig.Length; i++)
                noisySeries.Points.AddXY(xOrig[i], yNoisy[i]);
            #endregion
           #region Calculate a and b using error function and gradient descent
            //Error equation 
            Func<DV, D> fMSE = delegate (DV ab)
\{ //Get parameters
              D a = ab[0];D b = ab[1]; //Compute squared error for each point
               D errorSum = \theta:
                for (int i=0; i<xOrig.Length; i++)
\{ //Compute object function value
                  DV param = new DV(new D[] \{a, b, x0 \mid i\};
                  D yCalc = fOBJ(param);
                   //Check for error
                   if (double.IsNaN(yCalc))
                       continue;
                   //Compute error between noisy version and calculated version
                  D err = AD.Pow(yNoisy[i] - yCalc, 2);
                errorSum += err;
 }
 //Compute least square
 D mse = AD.Pow(errorSum, 0.5);
                //return results
                return mse;
            };
            //Calculate optimization for a and b
           DV startPoint = new DV(new D[] { 10, 5 });
            int calcsF;
            int calcsGradient;
            DV result = GradientDescent.FirstOrder_OneDimensionalMethod(fMSE, startPoint, 0.01, out calcsF, out
calcsGradient);//, out calcsHessian);
 double aFit = result[0];
           double bFit = result[1];DV paramMseFit = new DV(new D[] { aFit, bFit});
           double mseFit = fMSE(paramMseFit);
            //Create series
            Series fitSeries = new Series("Fit")
\{ ChartType = SeriesChartType.Point,
                Color = Color.Red,
              MarkerSize = 3,
               MarkerStyle = MarkerStyle.Circle,
 ChartArea = chartResults.ChartAreas[0].Name,
 LegendText = "Fit a=" + aFit.ToString("F3") + " b=" + bFit.ToString("F3") + " MSE=" + 
mseFit.ToString("F3")
            };
           for (int i = 0; i < xOrig.Length; i++)\{ DV param = new DV(new D[] { aFit, bFit, xOrig[i] });
 fitSeries.Points.AddXY(xOrig[i], fOBJ(param));
 }
            #endregion
            //Add series to chart
            chartResults.Series.Clear();
            chartResults.Series.Add(origSeries);
            chartResults.Series.Add(noisySeries);
            chartResults.Series.Add(fitSeries);
        }
    }
```